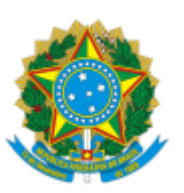

## MINISTÉRIO DA EDUCAÇÃO UNIVERSIDADE FEDERAL DO CEARA REITORIA PRÓ-REITORIA DE PESQUISA E PÓS-GRADUAÇÃO

## OFÍCIO CIRCULAR 2/2019/PRPPG/REITORIA

Fortaleza, 05 de junho de 2019.

A(os) Senhor(as): Diretores de Centros/Faculdades/Instutos/*Campi*, Chefes de Departamentos Acadêmicos, Coordenadores de Pesquisa e de Pós-Graduação *Stricto Sensu*.

## **Assunto: Cadastro Instucional de Projetos de Pesquisa em Andamento.**

Prezado(a) Sr(a). Diretor(a)/Chefe/Coordenador(a),

1. Como adendo ao ofício circular 1/2019/PRPPG, de 26/04/2019 - SEI 0750243, em anexo, referente ao Cadastro Institucional de Projetos de Pesquisa, comunicamos o que segue:

> i) a unidade acadêmica é quem define a estratégia e documentos exigidos para aprovação dos projetos na mesma.

> ii) o coordenador do projeto, após a homologação deste na Unidade Acadêmica/Departamento Acadêmico, abrir novo processo e encaminhar à PRPPG, nos autos deste processo, apenas o documento: **PESQUISA: Cadastro do Projeto de Pesquisa (Formulário)**, devidamente preenchido e assinado eletronicamente.

> > Atenciosamente,

## **Prof. Antonio Gomes de Souza Filho**

Pró-Reitor de Pesquisa e Pós-Graduação

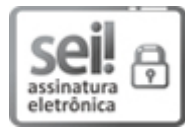

Documento assinado eletronicamente por **ANTONIO GOMES DE SOUZA FILHO**, **Pró-Reitor de Pesquisa e Pós-Graduação**, em 05/06/2019, às 14:35, conforme horário oficial de Brasília, com fundamento no art. 6º, § 1º, do Decreto nº 8.539, de 8 de [outubro](http://www.planalto.gov.br/ccivil_03/_Ato2015-2018/2015/Decreto/D8539.htm) de 2015.

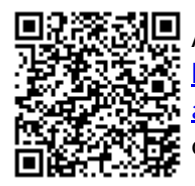

A autenticidade deste documento pode ser conferida no site https://sei.ufc.br/sei/controlador\_externo.php? [acao=documento\\_conferir&id\\_orgao\\_acesso\\_externo=0,](https://sei.ufc.br/sei/controlador_externo.php?acao=documento_conferir&id_orgao_acesso_externo=0) informando o código verificador **0816645** e o código CRC **E7C7BCA9**.

> Av. da Universidade, 2853 - CEP 60020-181 - Fortaleza/CE/ - http://ufc.br/

**Referência:** Processo nº 23067.025989/2019-11 SEI nº 0816645